[Windows](https://zhiliao.h3c.com/questions/catesDis/329)系统安装 Linux[系统安装](https://zhiliao.h3c.com/questions/catesDis/330) [VMware](https://zhiliao.h3c.com/questions/catesDis/850) **[夏茜](https://zhiliao.h3c.com/User/other/300)** 2023-06-26 发表

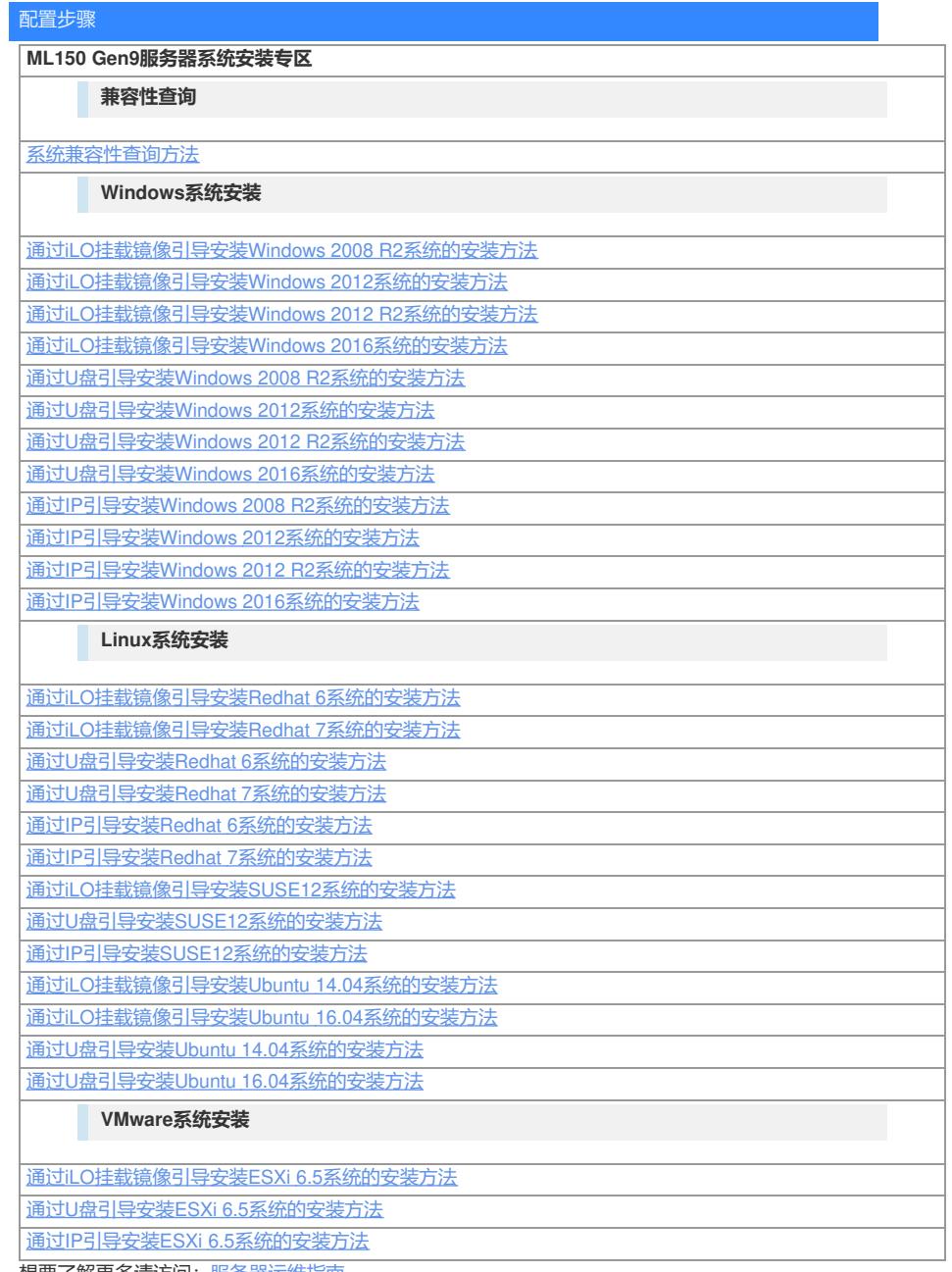

想要了解更多请访问: 服务器运维指南